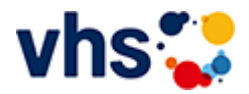

## Hauptschulabschluss TZ-Abendkurs

[Kursbereiche](https://www.vhs-lu.de/fachbereiche/schulabschluesse-foerderprojekte/hauptschulabschluss-tz-abendkurs-1?kathaupt=1&kathauptname=Kursbereiche&cHash=a6e9410b97ece3e3142051078720e96d) >> [EDV](https://www.vhs-lu.de/fachbereiche/schulabschluesse-foerderprojekte/hauptschulabschluss-tz-abendkurs-1?kathaupt=1&katid=573&katname=EDV&katvaterid=0&cHash=9804fe0706044d1cd9124c0de6bbd196) >> Einzelunterricht am Computer

**[Jahresmotto 2024 - Es kommt darauf an, das Hoffen zu lernen \(9](https://www.vhs-lu.de/fachbereiche/schulabschluesse-foerderprojekte/hauptschulabschluss-tz-abendkurs-1?kathaupt=1&katid=672&katname=Jahresmotto%202024%20-%20Es%20kommt%20darauf%20an%20das%20Hoffen%20zu%20lernen&katvaterid=0&cHash=9e86d5a331f8718f0df3c67eb53dfe77) Kurse)**

**[Kostenfreie Angebote \(34 Kurse\)](https://www.vhs-lu.de/fachbereiche/schulabschluesse-foerderprojekte/hauptschulabschluss-tz-abendkurs-1?kathaupt=1&katid=643&katname=Kostenfreie%20Angebote&katvaterid=0&cHash=ef6390ca5e5413a9d90fcfc652845d0a)**

**[Online Lernen \(29 Kurse\)](https://www.vhs-lu.de/fachbereiche/schulabschluesse-foerderprojekte/hauptschulabschluss-tz-abendkurs-1?kathaupt=1&katid=605&katname=Online%20Lernen&katvaterid=0&cHash=9457bbea485791a440c2100d6941ba15)**

**Digitales Leben**

**Grundbildung - Inklusion**

**Politik - Gesellschaft - Umwelt**

**[Bürgerschaftliches Engagement, Ehrenamt \(1 Kurs\)](https://www.vhs-lu.de/fachbereiche/schulabschluesse-foerderprojekte/hauptschulabschluss-tz-abendkurs-1?kathaupt=1&katid=670&katname=Buergerschaftliches%20Engagement%20Ehrenamt&katvaterid=0&cHash=d9806281b020116a1e77ff15823b70a9)**

**Kultur - Gestalten**

**Gesundes Leben**

**Integration - Deutsch lernen**

**Fremdsprachen**

**Arbeit und Beruf**

<span id="page-0-0"></span>**[EDV](#page-0-0)**

**[Grundlagen \(1 Kurs\)](https://www.vhs-lu.de/fachbereiche/schulabschluesse-foerderprojekte/hauptschulabschluss-tz-abendkurs-1?kathaupt=1&katid=584&katname=Grundlagen&katvaterid=573&cHash=afd3663391c11a60ab36d77701908652)**

**[MS Office Anwendungen \(3 Kurse\)](https://www.vhs-lu.de/fachbereiche/schulabschluesse-foerderprojekte/hauptschulabschluss-tz-abendkurs-1?kathaupt=1&katid=587&katname=MS%20Office%20Anwendungen&katvaterid=573&cHash=ad5461f18924777ae8c676b536de43d3)**

**Schule - Schulabschlüsse - Förderangebote für Kinder**

**Junge vhs**

**Aktiv im Alter - Seniorinnen und Senioren**